Pascal - язык структурного программирования. ФУНКЦИИ.

Учитель Комкова М.С. Гимназия МИИТ г. Москва

 $*$  ФУНКЦИЯ - это подпрограмма, результат выполнения которой есть единственное скалярное значение, присваиваемое имени этой функции. Функция - частный случай процедур.

## Понятие функции.

### **ОТЛИЧИЯ от процедур:**

- 1. В описании указывается тип результата функции.
- \* 2. Результат выполнения функции ОДНО значение.
- \* 3. Имени функции обязательно присваивается результат.
- \* 4. Результат передается в программу как значение имени этой функции.
- \* 5. Функция записывается в выражениях, а не отдельной командой как процедура.

# Структура функций

- \* **FUNCTION имя ( список формальных** параметров ): тѝп;
- $*$  [var локальные переменные: тип;] **\* BEGIN**
- $*$  **блок функции**
- **\* END;**
- Допускается описание функции без параметров:
- \* FUNCTION имя: тип;
- $*$  ...
- Пример 1.
- Найти сумму чисел ряда 1,2,3,..., используя функцию.
	- **Program Summa; uses crt;**
	- var n:integer; **Access 1988** 1-глобальная переменная
- function Sum(m: integer): integer; { m параметр-значение функции }  $\star$
- var i,s: integer;  $\{i,s$  - локальные переменные  $\}$  $\boldsymbol{*}$
- $\ast$ begin
- $\star$  $S:=0$ :
- for  $i:=1$  to  $m$  do  $s:=s+i$ ;  $\ast$
- $\ast$  $\{-$ присваивание имени функции значения  $\}$ Sum:=s;
- $\ast$ end:
- **Begin**
- $\star$ clrscr;
- write('До какого числа суммировать?:'); readln(n);  $\ast$
- write('Сумма чисел ряда S=',Sum(n)); {-вызов функции Sum с  $\ast$ парам.}
- readkey;  $\boldsymbol{*}$
- End.  $\ast$

#### Пример 2.

- Составить программу вычисления степени числа Х с целым показателем n, используя функцию без параметров.
	- Program Step; uses crt;
		- var n:integer;
			- x,y:real;
- $\ast$ **function St:real;**
- var i: integer;  $\ast$
- $\ast$ begin
- $\ast$  $y:=1;$
- $\ast$ for i:=1 to n do y:= $y*xy$ ;
- $\ast$  $St:=y$
- $\ast$ end;
- $\ast$ **Begin**
- $\star$ clrscr:
- write('Введите число:');  $real(x);$  $\ast$
- write('Введите степень :'); readln(n);  $\ast$
- if  $n < o$  then begin  $n := n$ ;  $x := 1/x$  end;  $\ast$
- $\ast$ write('Число ',x,' в степени ',n,' равно ',St)
- $\ast$ readkey;
- $\star$ End.

### *СИМВОЛЬНЫЕ И СТРОКОВЫЕ ФУНКЦИИ*

- \* Различают величины:
- \* 1. Константы последовательность символов в апострофах.
- $*$  2. Символьные переменные типа CHAR (кэр, чар) - переменные принимают `маначения символов: ...var a:char;...a:='м';...
- $*$  3. Строковые переменные типа STRING цепочки символов: var a:string;
- \* Максимальное число символов в цепочке равно 255.

#### *\* СИМВОЛЬНЫЕ И СТРОКОВЫЕ ФУНКЦИИ*

- 1. LENGTH(S) -(лэнкс) определяет и присваивает ДЛИНУ строковой величины S ( количество символов, включая пробел). Результат – целое число.
- \* 2. **CONCAT(S1,S2)** -(конкат) ОБЪЕДИНЕНИЕ (склеивание) символьных и строковых величин S1 и S2. Конкатенация производится также с помощью знака + , например S:='Ва'+'ся' Результат - строка 'Вася'.
- \* 3. **POS(ST,S)** -(позишэн) определяет и присваивает НОМЕР ПОЗИЦИИ, с которой подстрока ST входит в строку S. Результат - число, например pos('o','колесо') =2.
- \* 4. **COPY(S,P,D)** -(копи) ВЫБИРАЕТ часть строковой величины S, начиная с позиции P, длиной D символов.
- \* Результат выбранная строка или один символ.

**Примеры:** 

```
Program Primer1; Uses crt;               Program Primer2; Uses crt; 
  * var b: string; var a,b,c: string;
  x y: integer; Begin
* Begin<br>
* clrscr;<br>
* clrscr;<br>
* 2:-<br>
105043
* clrscr; a:=' погода';<br>
* b:-'информатика'; b:-
   <b>b</b> := ' хорошая';* y:=length(b); c:=a+b;
   writeln('Длина строки =',y);
* End. End.
*
* Program Primer3; Uses crt; Program Primer4; Uses crt;
  * var a: string; var a,b: string;
* y: integer; Begin
* Begin clrscr;
* clrscr; a:='иǾȅǿȁǽаȃиǻа';
* a:='информатика';<br>* writeln(a);
* writeln(a); writeln(a);
* y:=pos('p',a); writeln(b) { форма }
  writeln('p на ',y,' месте'); End.
* End.
```
# *СИМВОЛЬНЫЕ И СТРОКОВЫЕ ФУНКЦИИ*

- $*$  **CHR(X)** ПРИСВАИВАЕТ СИМВОЛ соответствующий коду X.
- \* CHR(65) соответствует латинской заглавной букве А.
- $*$  **ORD(S)** -ПРИСВАИВАЕТ **НОМЕР** символа из упорядоченной последовательности символов (см. ASCII), например: ORD('B')=66.

## **ПРОЦЕДУРЫ НАД СТРОКОВЫМИ ВЕЛИЧИНАМИ**

- 1. DELETE(S,POS,NUM) -(ДИЛИТ) УДАЛЯЕТ ИЗ СТРОКИ S участок, содержащий NUM символов с позиции POS.
- \* 2. **INSERT(OBJ,S,POS)** -(инсет) ВСТАВИТЬ строку ОВЈ (переменную или константу) в строку S(переменная) с позиции POS (целое).
- \* ПРОЦЕДУРЫ ПРЕОБРАЗОВАНИЯ ТИПОВ:
- \* 3. **STR(VALUE,ST)** -(стр) ПРЕОБРАЗУЕТ числовое значение в СТРОКУ символов и запоминает результат в строке ST.
- \* 4. **VAL(ST,VAR,CODE)** -(вэл) ПРЕОБРАЗУЕТ строковую величину ST в ЧИСЛОВУЮ величину (в зависимости от VAR). CODE - целая величина. Code=0 ,если нет ошибки, иначе Code равно Pos ошибочного символа, начиная с апострофа.

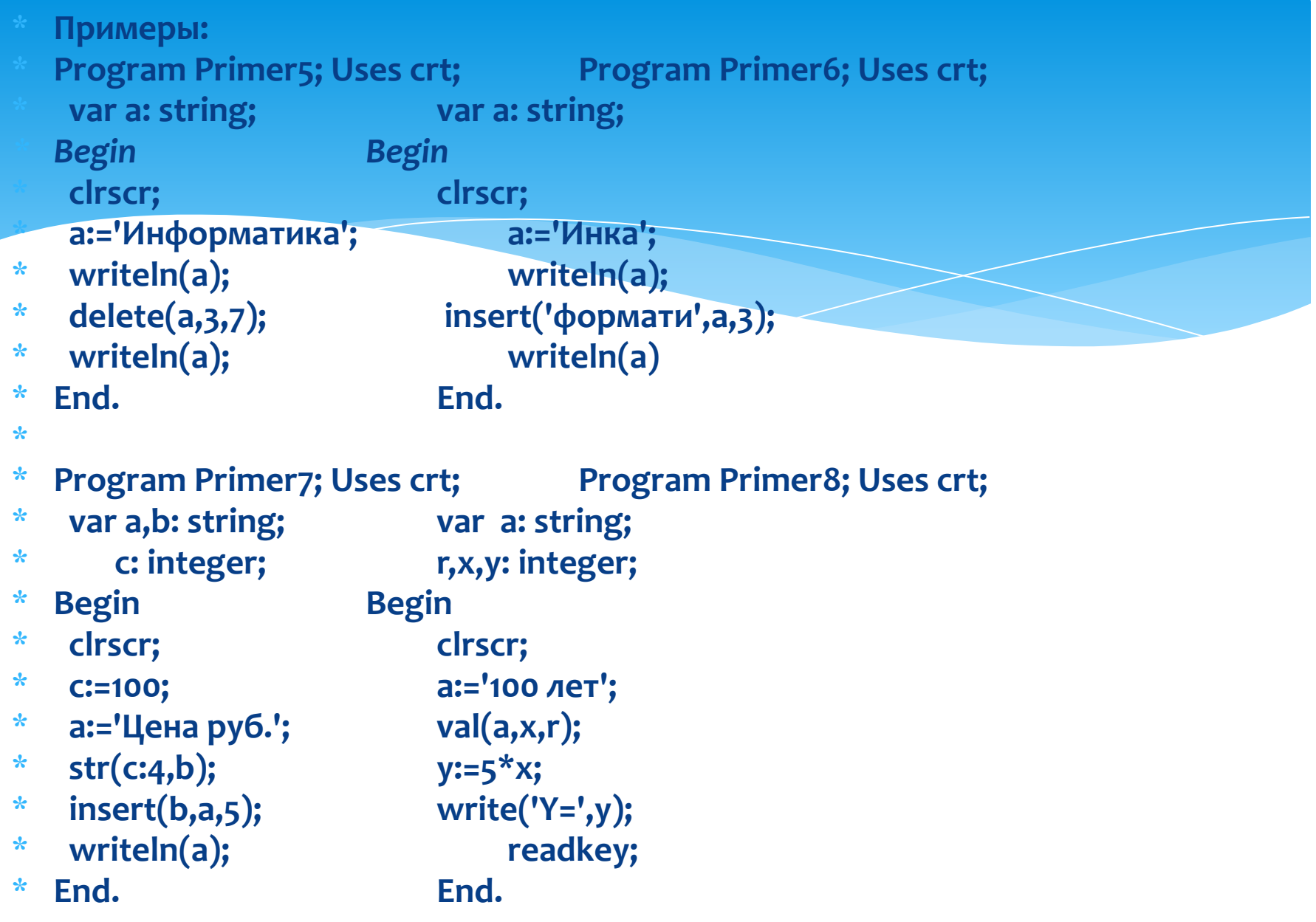